Ubungen zur Wahrscheinlichkeitsrechnung und Statistik für Biologen

Blatt 4

Aufgabe 1 Um unser Gefühl für Korrelationen zu verbessern, wollen wir uns Datenwolken zu gegebenen Korrelationen überlegen. Dabei gibt es keine eindeutige Lösungen; verschiedene Punktwolken passen zu den Korrelationen. Zeichnen Sie jeweils eine Punktwolke mit 8 Punkten.

- (a) Wie könnte eine Punktwolke mit Korrelation 0.9 aussehen?
- (b) Wie könnte eine Punktwolke mit Korrelation −0.4 aussehen?
- (c) Wie könnte eine Punktwolke mit Korrelation −1 aussehen?
- (d) Wie könnte eine Punktwolke mit Korrelation 0.01 aussehen?
- (e) Wie könnte eine Punktwolke mit Korrelation −0.85 aussehen?

Noch ein reales Datenbeispiel: Führen Sie den R-Befehl data(trees); attach(trees) aus. Eine Beschreibung des Datensatzes erhalten Sie mit ?trees. Berechnen Sie die Korrelation zwischen 'Volume' und 'Girth' mit dem R-Befehl cor(). Wie könnte die zugehörige Punktwolke aussehen? Bestätigen Sie Ihre Vermutung, indem Sie 'Volume' in Abhängigkeit von 'Girth' plotten.

Aufgabe 2 Jemand behauptet Ihnen gegenüber, dass es bei allen Einlingsgeburten reiner Zufall ist, ob ein Neugeborenes ein Mädchen ist, womit gemeint ist, dass die Wahrscheinlichkeit genau ein  $1/2$  ist und das Ereignis von allen anderen Geburten stochastisch unabhängig ist. Entkräften Sie diese Aussage statistisch anhand folgender Daten: Im Klinikum Großhadern kamen letztes Jahr bei Einlingsgeburten 2148 Babys zur Welt (fiktive Daten). Davon waren 1024 Mädchen. Achten Sie auch auf eine korrekte Formulierung des Antwortsatzes.

Hinweis: Verwenden Sie den z-Test aus der Vorlesung.

Aufgabe 3 Ein leidenschaftlicher Risiko-Spieler Max hat die letzten Spiele verloren, da er mit seinem Lieblingswürfel zu kleine Werte gewürfelt hat. Nun zweifelt er an seinem Würfel und möchte testen, ob wirklich im Mittel jedes sechste Mal die 6 kommt. Dazu wurfelt er 120 mal und notiert ¨ die jeweilige Augenzahl. Es kam 11 mal die 6 und sonst andere Zahlen. Da nur jedes elfte Mal die 6 kam, fühlt sich Max bestätigt, möchte seine Vermutung nun aber auch statistisch belegen. Bitte helfen Sie ihm dabei. Hinweis: Max möchte zeigen, dass sein Würfel nicht fair ist. Ein Skeptiker wurde entgegnen, dass die Beobachtung reiner Zufall ist. Wie groß ist unter dieser Nullhypothese ¨ die Wahrscheinlichkeit, eine so große oder noch größere Abweichung vom Erwartungswert zu sehen? Sie müssen sich zunächst die Verteilung unter der Nullhypothese überlegen.

Aufgabe 4 Der Munzwurf ist das Paradebeispiel einer Ja/Nein-Frage, bei der beide Antworten ¨ gleichwahrscheinlich sind.

- a) Sei  $X \in \{0,1\}$  das Ergebnis eines Münzwurfes, wobei 1 := Kopf und 0 := Zahl. Ermitteln Sie  $\mathbb{E}X$  und VarX.
- b) Seien nun  $X_1, X_2 \in \{0, 1\}$  die Ergebnisse zweier Münzwürfe, wobei 1 := Kopf und 0 := Zahl. Wieviele Köpfe erwarten Sie zu sehen, und wie groß ist die Varianz der Anzahl der Köpfe?
- c) Stellen Sie sich vor, Sie werfen n mal eine Münze,  $n \in \mathbb{N}$ . Wieviele Köpfe erwarten Sie zu sehen, wie groß ist die Varianz der Anzahl der Köpfe und wie groß ist die Standardabweichung der Anzahl der Köpfe? Hinweis: Der Abschnitt über die Binomialverteilung in der Vorlesung könnte hilfreich sein.
- d) Seien  $X_1, X_2, \ldots, X_n \in \{0,1\}$  die Ergebnisse der n Münzwürfe, wobei  $n \in \mathbb{N}$ . Die Anzahl der Köpfe sei mit  $S_n$  bezeichnet. Was ist der Erwartungswert des empirischen Mittels  $\frac{S_n}{n}$ ? Was ist die Standardabweichung des empirischen Mittels  $\frac{S_n}{n}$ ? Wie verhält sich diese Standardabweichung, wenn  $n$  immer größer wird?
- e) Verwenden Sie die Normalapproximation aus der Vorlesung und geben Sie an, welche Normalverteilung die Zufallsvariable  $S_n$  in etwa hat. Ersetzen Sie ??? in folgendem R code, um diese Verteilungen im Fall  $n = 100$  zu plotten:
	- > plot(0:100,dbinom(0:100,size=100,p=???))
	- > myfun <- function(x) dnorm(x,mean=???,sd=???)
	- > plot(myfun,from=0,to=100,add=TRUE)
- f) Verwenden Sie die Normalapproximation aus der Vorlesung und geben Sie an, welche Normalverteilung als Approximation für die Zufallsvariable  $\frac{S_n}{n} - 0.5$  am Besten passt.

Aufgabe 5 Ein Obstbauer behauptet, dass die von ihm im letzten Jahr geernteten Äpfel einer bestimmten Sorte im Durchschnitt mindestens 180g wogen. Ein Kontrolleur hatte unter allen diesen Apfeln drei zufällig ausgewählt. Diese wogen 170g, 171g und 174g. Führen Sie mit Ihrem Taschenrechner oder mit R ohne Verwendung des Befehls t.test einen t-Test durch, um die Behauptung des Obstbauern zu überprüfen.

Aufgabe 6 10 Testpersonen haben in einem Versuch einen (linken) Schuh mit Sohlenmaterial A und einen (linken) Schuh mit Sohlenmaterial B getragen, nach einiger Zeit wurde die Abnutzung gemessen, mit folgendem Ergebnis:

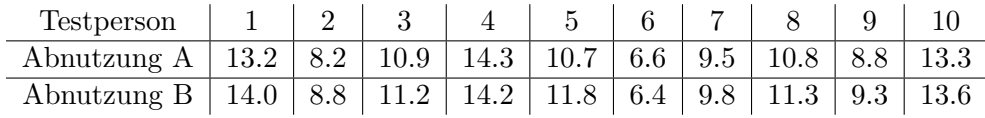

Ist die Abnutzung bei den beiden Materialien signifikant verschieden? R kennt diesen (populären) Datensatz mittels data(shoes,package="MASS"). Nach diesem Befehl steht Ihnen der Datensatz als shoes zur Verfügung.

- (a) Visualisieren Sie die Daten in einer in fur die Fragestellung angemessenen Weise. ¨
- (b) Führen Sie einen gepaarten t-Test "per Hand" durch. Hierfür dürfen Sie alle R-Befehle ausser t.test() benutzen.
- (c) In R führt man einen t-Test mit dem Befehl  $t.test()$  durch. Einen gepaarten t-Test führt man in R entweder als  $t.test(x-y)$  oder als  $t.test(x,y,paired=TRUE)$  durch. Führen Sie nun den t-Test mit t.test() durch.
- (d) Formulieren Sie das Ergebnis in einem Satz.